## **Photoshop Para Pc Download Gratis Fix**

Installing Adobe Photoshop and then cracking it is easy and simple. The first step is to download and install the Adobe Photoshop software on your computer. Then, you need to locate the installation.exe file and run it. Once the installation is complete, you need to locate the patch file and copy it to your computer. The patch file is usually available online, and it is used to unlock the full version of the software. Once the patch file is copied, you need to run it and then follow the instructions on the screen. Once the patching process is complete, you will have a fully functional version of Adobe Photoshop on your computer. To make sure that the software is running properly, you should check the version number to ensure that the crack was successful. And that's it - you have now successfully installed and cracked Adobe Photoshop!

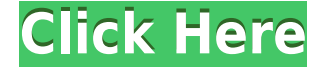

Other reviews from eSoftware:"Photoshop is the best at what it does: Editing images so that they stay looking the same in a range of formats. It is also reputed to be the most intuitive of all photoediting applications."

"An excellent photo editing package for professional and enthusiast photographers."

"Adobe's Photoshop is the most popular photo editing program in the world. It is the number one choice of professional and enthusiast photographers. It is by far the best product in the popular Photoshop line-up and rivals the finest camera editing software available."

Adobe Photoshop is the world's leading professional image-editing program, with more than 95 million users in more than 140 countries. The last review I did for Photoshop CC (2015) was centered on its performance issues, especially in relation to the wrinkles in the DNG preview and the poor performance in DNG Exports. As I mentioned, I believe Lightroom as a whole did indeed improve performance in the presence of the many new features it incorporated in its latest iteration. Adobe did so, I believe, by adapting to the paradigm of "bigger is sometimes better". I'm the Photoshop blogger for Macworld, and I've been testing some of the new Photoshop Elements 3 Features in Beta for review. As you'll see below, I've really been enjoying playing with the new organization tools. I hope you will too! Much of this review is based on a recent beta Photoshop Elements 3 download. (All screen shots here are from that release.) I won't be able to comment on the Mac version of the Organizer because it is not yet available for Mac OS X.

## **Photoshop 2021 (Version 22.4) With Registration Code With Licence Key For Mac and Windows 2023**

There is "best image editing software" debate, and while there are certainly some good tools out there, many folks continue using Photoshop and their existing knowledge of how to use it. However, there are some reasons for Adobe Photoshop beginners to consider Elements 12 as their first onlinebased photo editing software choice. They include:

- Photoshop still runs slowly on older PCs and Macbooks, so many of our online-only editing clients are using it on Macbooks and iMacs with multiple monitors, an added layer of speed in workflow.
- IDC recommends Elements 12 as the first photo editing software package for beginners to learn, due to some key updates, including a revamped UI style and more-intuitive layout.

With Adobe Photoshop, you can make global adjustments to the entire image, adjust individual layers, and layer styles are most use when making color adjustments. There are also many draw-andfill tools that add different types of fills, patterns, and shapes. With the layer mask functionality, you can make adjustments and make changes to a specific portion of your image by changing the opacity or blending of that section. Here are a few highlights of what Photoshop Camera can do:

- **Save Raw Files:** Easily transform Raw files into the best possible versions. Photoshop Camera can detect distortions of the original file with automatic corrections of lenscorrection and barrelling. Photoshop Camera even takes care of the aspect ratio of the image automatically.
- **Workflow:** A streamlined interface allows easy and intuitive access to the most important tools, while integrating with stock workflows like Apple Photos, Slack and Gmail.
- **Retouching:** Photoshop Camera automatically performs sophisticated corrections such as local adjustments (e.g. remove blemishes, red eye, add colour, remove shaking and select

tools) and global adjustments (e.g. remove unsharp masking, crop, create a frame, move objects, remove spots and convert to black and white), whenever you take a new photo.

e3d0a04c9c

## **Download free Photoshop 2021 (Version 22.4)Product Key Hack [Win/Mac] 2023**

A brand new feature to help you create more professional photoshop effects is the Shape Dynamics plug-in. It helps you create more dynamic, varying shapes with applications like the skin smoothing and texturising tools . You can use the Shape Dynamics plug-in to let a ripple effect your trademark logo. You can now create glows with a simple drag and drop of the tool. Adobe Photoshop Elements 14 released on October 24, 2014. This release brought with it a series of handy new features for photographers and hobbyists. These include a new Adjustment tool that allows you to clear up the color balance in portrait images, a new blur filter that allows you to create more interesting and dynamic blur effects, a Live-Filter feature that lets you apply complex filter effects continuously while you edit, and the ability to search cloud documents in recents. And for all Photoshop Elements downloaders: Image Adjust tools now include a Protect features that allows you to lock images down to prevent copying, so you can share individual images with family and friends, as well as the full combination bundle. The new Adobe Sensei AI-powered capability includes three filters that specifically respond to image content, like hair, skin and eyes to enhance your creations more specifically. With increased accuracy and quality, the new algorithm is a completely new way of imaging, one that was constantly making leaps and bounds to improve image-based experience. The next biggest improvement is that Photoshop eats up less of your storage when you boost the canvas to 16,384 x 11,264 dimensions, which is twice the previous maximum dimensions (8,448 x 5,440).

download adobe photoshop elements for windows 10 download apk photoshop express download apk photoshop mod download apk photoshop 7.0 download apk photoshop for pc windows 10 download apk photoshop fix download apk photoshop windows 10 download apk photoshop touch download apk photoshop for laptop how to download fonts for photoshop cc

So, if you are facing one of these issues like the program doesn't open up, the program vision doesn't load, or it shows a message regarding trying to save the settings due to internal problems, you should be aware of the following:

- No file extension
- No version
- Image not recognized
- No application
- Aviary
- Unknown
- Limited Application
- General miscellaneous

Selective Color Picker: For those of you who are not aware, you need to make a change to a specific color or color range within an image. To that, we need to use the color picker to select an appropriate color out of a range of a certain color so that you can make improvements to make your design better. In Photoshop and Adobe creative suite of photoshop, the selective color picker allows you to find the exact spot that you want to change in an image and change that piece of the color that you wish. The color picker allows you to select colors and group them for more precise and

better choices. Well, if you have been using Photoshop for a long time, you must have preferences of some tools and features that are affected when you open a photo in Photoshop. If Photoshop starts to throb or close parts of your program, or refuse to open the program at all, or start acting wastefully on your nerves, then you may actually have encountered a problem. When you fix these problems and get around them promptly, you will enjoy desktop stability, a better experience, and way more in this software, whatever may be the reason for the bad condition. This will not only resolve the problem, but increase the effectiveness and efficiency of the software.

A lot of people use Photoshop to create vector art, graphics and vector illustrations but do not know that eases many of the pain away from them. Adobe InDesign can import many different vector formats. Because of that, it is a popular choice for anyone who requires importing vector documents into InDesign. There is a new feature in Photoshop CC 2015 which allows you to import and export illustrations to Adobe InDesign. Let's have a look on how it works. Even designers don't believe that Font is more important than the Skill of Designer. Fonts are the medium of Communication. The fonts are like the Language of that design because it can be read by people. To be sure that the font is perfect and attractive, you need to go for some experts to handpicked the best fonts for your design. For such a practice, Photoshop is the best choice. Photoshop contains an array of fonts in different styles that you can use to give an attractive and appealing look to your design. You can import and export fonts to Photoshop which makes you to save time and hard work. People are not aware of the fact that one of the Photoshop's strong features is the ability to remove background and there are many ways to do it. From ordinary magic wand selections to precise selections and pans, each Photoshop variant has its own tool. In Photoshop, a new and simple way to select all of your images and objects and remove just the background has been introduced to make your life easy. Photoshop Elements is one of those handy applications that you will use for editing images for so many reasons. You don't need to be a graphic designer to use Photoshop Elements. You can easily edit, improve, add and remove with the use of some basic tools that are good enough for this.

<https://soundcloud.com/circokkituu/tmpgenc-authoring-works-52261-crack> <https://soundcloud.com/pitsewiissh/swap-magic-36-cd-dvd-para-ps2zip> <https://soundcloud.com/maksim0lrpavlov/khatta-meetha-hindi-hd-movie-free-download> <https://soundcloud.com/boayziliay/pedro-lenza-direito-constitucional-esquematizado-pdf-download> <https://soundcloud.com/anlibvermgraph1974/speakboard-portable-hun-magyar-szovegfelolvaso7z-rar> <https://soundcloud.com/boristyaxo/kodak-capture-pro-serial-crack> <https://soundcloud.com/amulalar1973/crack-no-cd-la-bataille-pour-la-terre-du-milieu-2-36> <https://soundcloud.com/brocexlabe1971/ram-elements-crackrar> <https://soundcloud.com/valeriyspfgry/acronis-true-image-2013-boot-iso>

Users can now code in Photoshop with code or [CreateJS](https://adobe.ly/createjs). It's the most powerful way to make real-time applications within Photoshop, and it supports the newest content APIs, such as WebP. It's free to download, and the full version can be invoked from within the Photoshop application as a filmstrip. Model and texture are now placed directly in the graphics layer. With the addition of native support for Substance, objects become more powerful by adding materials to them. Substance Designer helps users create sophisticated materials. These materials and colors can then be manipulated within Photoshop and transferred easily to other media. Portrait mode includes a number of new features, including a Depth of Field control, a Noise filter, a perspective control, new material presets, and a range of new lenses. The image details panel provides a side-by-side comparison of the original and the processed image, and also allows for automatic thresholding to separate all of the colors from the original image. Vintage paper textures,

applied to matte layers, can be shared to other layers. Layer Drawings are a new tool that lets users create layers as drawings. This layer is converted to a vector based file format and stored in an eps file. Layer Drawings are not just for drawing. These drawings can also be combined with other Photoshop layers. This can lead in some cases to a more complicated image. When shapes are locked, the object can be edited in isolation.

[http://pacificgoods.net/wp-content/uploads/2023/01/Download-Adobe-Photoshop-Bagas31-Windows-7](http://pacificgoods.net/wp-content/uploads/2023/01/Download-Adobe-Photoshop-Bagas31-Windows-7-BETTER.pdf) [-BETTER.pdf](http://pacificgoods.net/wp-content/uploads/2023/01/Download-Adobe-Photoshop-Bagas31-Windows-7-BETTER.pdf) <https://beznaem.net/wp-content/uploads/2023/01/natozar.pdf> [https://www.columbiapikefarmersmarket.org/wp-content/uploads/2023/01/Download\\_free\\_Photoshop](https://www.columbiapikefarmersmarket.org/wp-content/uploads/2023/01/Download_free_Photoshop_CS5_Registration_Code__updAte__2022.pdf) [\\_CS5\\_Registration\\_Code\\_\\_updAte\\_\\_2022.pdf](https://www.columbiapikefarmersmarket.org/wp-content/uploads/2023/01/Download_free_Photoshop_CS5_Registration_Code__updAte__2022.pdf) <https://handelsweb.be/wp-content/uploads/2023/01/rossere.pdf> [https://py4tw2.infiniteuploads.cloud/2023/01/Adobe-Photoshop-CS3-Download-free-Torrent-Activatio](https://py4tw2.infiniteuploads.cloud/2023/01/Adobe-Photoshop-CS3-Download-free-Torrent-Activation-Code-License-Key-Full-WinMac-64-Bits.pdf) [n-Code-License-Key-Full-WinMac-64-Bits.pdf](https://py4tw2.infiniteuploads.cloud/2023/01/Adobe-Photoshop-CS3-Download-free-Torrent-Activation-Code-License-Key-Full-WinMac-64-Bits.pdf) [https://worldweathercenter.org/wp-content/uploads/2023/01/Photoshop\\_Windows\\_10\\_Download\\_Gra](https://worldweathercenter.org/wp-content/uploads/2023/01/Photoshop_Windows_10_Download_Gratis_BEST.pdf) [tis\\_BEST.pdf](https://worldweathercenter.org/wp-content/uploads/2023/01/Photoshop_Windows_10_Download_Gratis_BEST.pdf) <https://www.divinejoyyoga.com/wp-content/uploads/2023/01/yamievel.pdf> <https://www.zmiksowane.com/wp-content/uploads/2023/01/haralbi.pdf> [https://avtgestioninmobiliaria.cl/wp-content/uploads/2023/01/Photoshop-2021-Download-Gratis-Crac](https://avtgestioninmobiliaria.cl/wp-content/uploads/2023/01/Photoshop-2021-Download-Gratis-Crackeado-FREE.pdf) [keado-FREE.pdf](https://avtgestioninmobiliaria.cl/wp-content/uploads/2023/01/Photoshop-2021-Download-Gratis-Crackeado-FREE.pdf) <http://www.bigislandltr.com/wp-content/uploads/2023/01/anascar.pdf> [http://mrproject.com.pl/advert/adobe-photoshop-2022-version-23-0-2-activation-serial-number-full-tor](http://mrproject.com.pl/advert/adobe-photoshop-2022-version-23-0-2-activation-serial-number-full-torrent-win-mac-64-bits-2022/) [rent-win-mac-64-bits-2022/](http://mrproject.com.pl/advert/adobe-photoshop-2022-version-23-0-2-activation-serial-number-full-torrent-win-mac-64-bits-2022/) <https://marketmyride.com/wp-content/uploads/2023/01/Photoshop-Video-Free-Download-LINK.pdf> <http://efekt-metal.pl/?p=1> <https://godayjob.com/2023/01/01/photoshop-ko-kaise-download-karen-link/> <https://elektrobest.de/wp-content/uploads/2023/01/hamltadd.pdf> <http://jwbotanicals.com/wp-content/uploads/2023/01/hibeour.pdf> [https://aupairglobal.mx/wp-content/uploads/2023/01/Photoshop-2022-Version-231-Download-Full-Pro](https://aupairglobal.mx/wp-content/uploads/2023/01/Photoshop-2022-Version-231-Download-Full-Product-Key-For-Windows-latest-updaTe-2023.pdf) [duct-Key-For-Windows-latest-updaTe-2023.pdf](https://aupairglobal.mx/wp-content/uploads/2023/01/Photoshop-2022-Version-231-Download-Full-Product-Key-For-Windows-latest-updaTe-2023.pdf) <https://www.velocitynews.co.nz/advert/3d-mesh-presets-for-photoshop-cc-2017-download-new/> <https://greybirdtakeswing.com/wp-content/uploads/2023/01/ignascen.pdf> [https://koenigthailand.com/wp-content/uploads/2023/01/Photoshop-CS4-Download-free-License-Keyg](https://koenigthailand.com/wp-content/uploads/2023/01/Photoshop-CS4-Download-free-License-Keygen-With-License-Code-2022.pdf) [en-With-License-Code-2022.pdf](https://koenigthailand.com/wp-content/uploads/2023/01/Photoshop-CS4-Download-free-License-Keygen-With-License-Code-2022.pdf) [https://tourismcenter.ge/wp-content/uploads/2023/01/Free-Download-1-Click-Skin-Retouching-Free-P](https://tourismcenter.ge/wp-content/uploads/2023/01/Free-Download-1-Click-Skin-Retouching-Free-Photoshop-Actions-WORK.pdf) [hotoshop-Actions-WORK.pdf](https://tourismcenter.ge/wp-content/uploads/2023/01/Free-Download-1-Click-Skin-Retouching-Free-Photoshop-Actions-WORK.pdf) [https://phatdigits.com/wp-content/uploads/2023/01/Photoshop\\_2022\\_Version\\_232\\_\\_With\\_License\\_Co](https://phatdigits.com/wp-content/uploads/2023/01/Photoshop_2022_Version_232__With_License_Code_License_Key_X6.pdf) de License Key X6.pdf <https://classifieds.cornerecho.com/advert/adobe-photoshop-cs6-version-13-download-updated/> <https://dreamlandit.com/wp-content/uploads/2023/01/wandeilw.pdf> <https://orderholidays.com/photoshop-2021-version-22-2-download-free-with-key-hack-64-bits-2022/> [https://www.lucasrelogios.net/administration/wp-content/uploads/2023/01/Photoshop-Cs2-Extended-](https://www.lucasrelogios.net/administration/wp-content/uploads/2023/01/Photoshop-Cs2-Extended-Free-Download-LINK.pdf)[Free-Download-LINK.pdf](https://www.lucasrelogios.net/administration/wp-content/uploads/2023/01/Photoshop-Cs2-Extended-Free-Download-LINK.pdf) [https://amtsilatipusat.net/wp-content/uploads/2023/01/Adobe-Photoshop-2020-version-21-License-Ke](https://amtsilatipusat.net/wp-content/uploads/2023/01/Adobe-Photoshop-2020-version-21-License-Keygen-Activation-Code-With-Keygen-MacWin-3264bit-.pdf) [ygen-Activation-Code-With-Keygen-MacWin-3264bit-.pdf](https://amtsilatipusat.net/wp-content/uploads/2023/01/Adobe-Photoshop-2020-version-21-License-Keygen-Activation-Code-With-Keygen-MacWin-3264bit-.pdf) [https://www.divinejoyyoga.com/2023/01/01/photoshop-cs5-software-free-download-for-windows-10-\\_](https://www.divinejoyyoga.com/2023/01/01/photoshop-cs5-software-free-download-for-windows-10-_best_/) [best\\_/](https://www.divinejoyyoga.com/2023/01/01/photoshop-cs5-software-free-download-for-windows-10-_best_/) <https://www.elfetica.it/wp-content/uploads/2023/01/lavrcha.pdf>

[https://www.faceauxdragons.com/advert/photoshop-cc-2018-version-19-license-keygen-hacked-pc-wi](https://www.faceauxdragons.com/advert/photoshop-cc-2018-version-19-license-keygen-hacked-pc-windows-lifetime-release-2023/)

[ndows-lifetime-release-2023/](https://www.faceauxdragons.com/advert/photoshop-cc-2018-version-19-license-keygen-hacked-pc-windows-lifetime-release-2023/) <https://pollynationapothecary.com/wp-content/uploads/2023/01/dedtake.pdf> [https://www.alltagsunterstuetzung.at/advert/adobe-photoshop-2020-version-21-with-registration-cod](https://www.alltagsunterstuetzung.at/advert/adobe-photoshop-2020-version-21-with-registration-code-with-serial-key-2022-2/) [e-with-serial-key-2022-2/](https://www.alltagsunterstuetzung.at/advert/adobe-photoshop-2020-version-21-with-registration-code-with-serial-key-2022-2/) [https://www.cuernambiental.org/wp-content/uploads/2023/01/Download-Photoshop-Actions-For-Pass](https://www.cuernambiental.org/wp-content/uploads/2023/01/Download-Photoshop-Actions-For-Passport-Size-Photo-TOP.pdf) [port-Size-Photo-TOP.pdf](https://www.cuernambiental.org/wp-content/uploads/2023/01/Download-Photoshop-Actions-For-Passport-Size-Photo-TOP.pdf) [https://www.squeezemodels.com/wp-content/uploads/Retouching-Plugins-For-Photoshop-Free-Downl](https://www.squeezemodels.com/wp-content/uploads/Retouching-Plugins-For-Photoshop-Free-Download-LINK.pdf) [oad-LINK.pdf](https://www.squeezemodels.com/wp-content/uploads/Retouching-Plugins-For-Photoshop-Free-Download-LINK.pdf) <https://iyihabergazetesi.org/wp-content/uploads/2023/01/allaurch.pdf> <https://cambodiaonlinemarket.com/download-photoshop-bagas31-link/> <https://www.iprofile.it/wp-content/uploads/2023/01/sobvyny.pdf> <https://www.handmademarket.de/wp-content/uploads/2023/01/amfrrayl.pdf> [http://stroiportal05.ru/advert/download-adobe-photoshop-2021-version-22-3-license-keygen-crack-fin](http://stroiportal05.ru/advert/download-adobe-photoshop-2021-version-22-3-license-keygen-crack-final-version-2023/) [al-version-2023/](http://stroiportal05.ru/advert/download-adobe-photoshop-2021-version-22-3-license-keygen-crack-final-version-2023/) <https://theoceanviewguy.com/wp-content/uploads/2023/01/uldrval.pdf>

Exclusive to Creative Cloud, Photoshop on the web allows people to collaborate on an image while still working inside Photoshop. Once the people invited to review the image receive a message from Photoshop, they can choose to join in the review using the Share for Review functionality of Photoshop on the web. With Share for Review, people can open images and comments at the same time from different devices. The review process is completely paperless. The new Share for Review workflow allows people to work on images from anywhere. On the web, the people invited to share an image are shown a message via email, and if successful, the recipient can join the review using the Share for Review functionality of Photoshop on the web. The process is completely paperless. Learn more here . The new Photoshop on the web experience allows customers to work on images in Adobe Illustrator and Photoshop while also exploring Adobe Content Suit and Photoshop Cloud, another web-based service that makes it easy to manage multiple versions and other assets in a project. Photoshop on the web gives customers the flexibility and control to complete a project wherever they need it. The collaboration is even faster, as Photoshop on the web enables people to annotate and comment on images from within a web browser, and the review process is completely paperless. The browser-based applications of Photoshop on the web and Adobe Content Suit are combining to provide customers with an innovative, enterprise-class content-management solution for the web and mobile devices. Photoshop on the web delivers exact online versions of the desktop versions of Photoshop and Adobe Content Suite, making it easier than ever for customers to access web-based versions of their entire Photoshop and Adobe Content Suite content libraries.